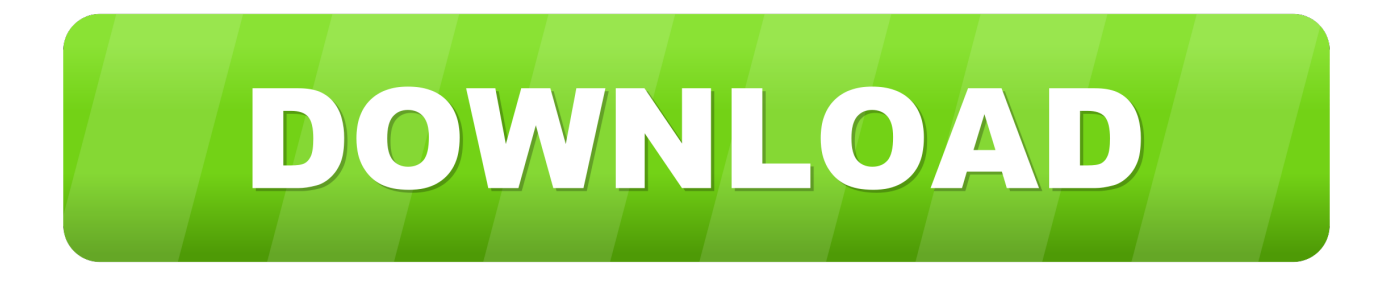

#### [Dts Decoder Windows 10](https://tlniurl.com/1uh92n)

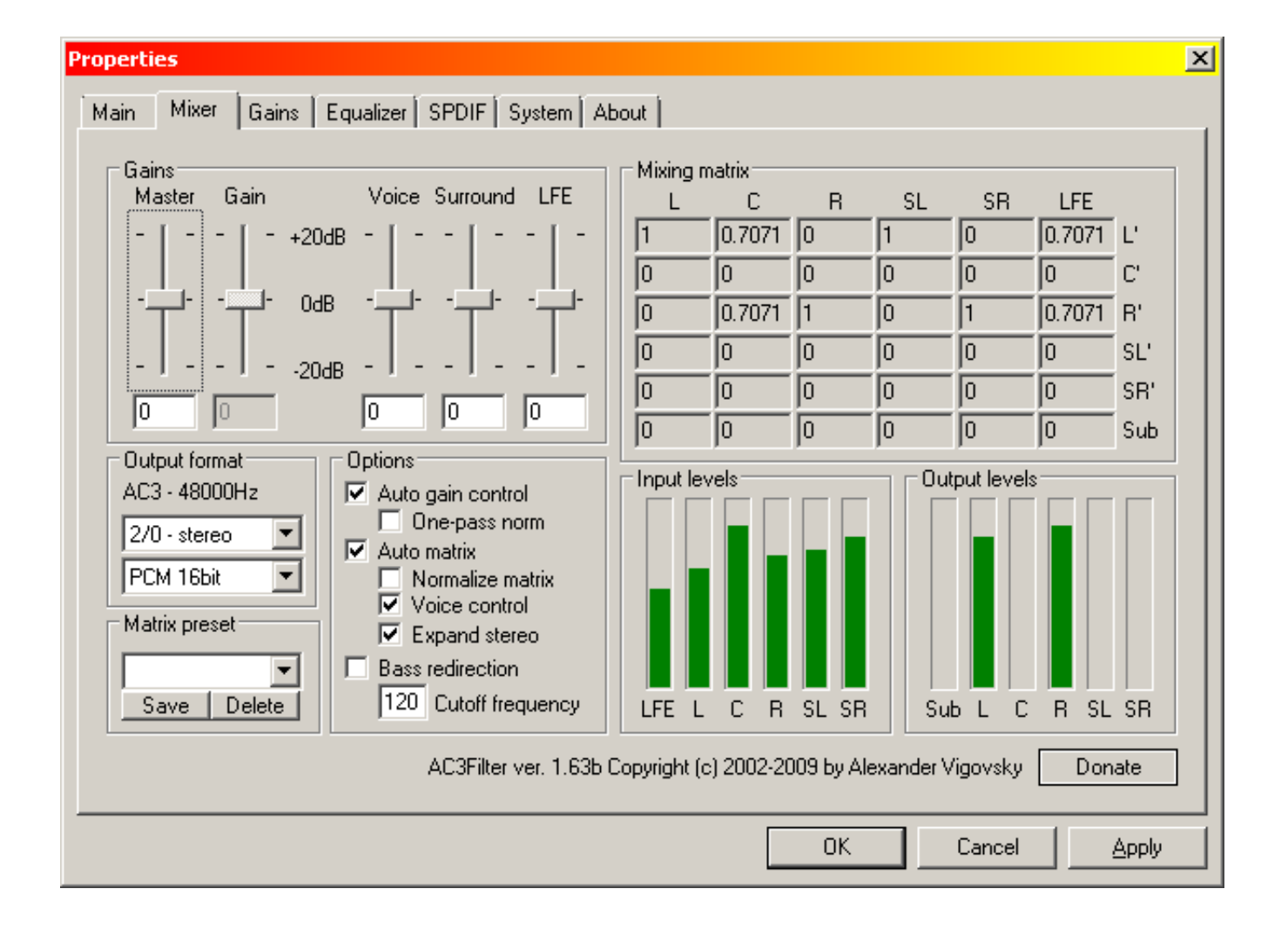

[Dts Decoder Windows 10](https://tlniurl.com/1uh92n)

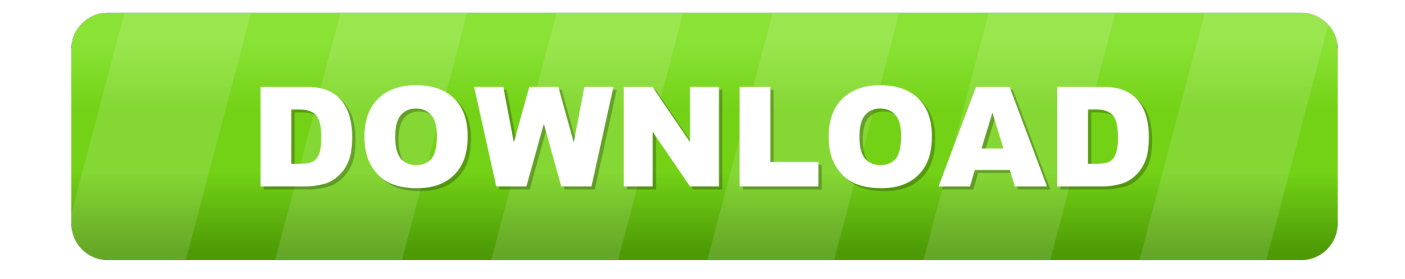

This feature is not available right now Please try again later

- 1. decoder windows 10
- 2. decoder windows-1252
- 3. dvd decoder windows 10

### **decoder windows 10**

decoder windows 10, decoder windows media player, decoder windows-1252, decoder for windows 7, dvd decoder windows 10, dvd decoder windows xp, hevc decoder windows 10, wmvideo decoder windows 10, pocsag decoder windows 10, dvd decoder windows 7, windows decoder 1-user license, windows decoder software, windows encoder free download [Mass Effect 3 Faces](https://zealous-roentgen-be5cef.netlify.app/Mass-Effect-3-Faces-Code) **[Code](https://zealous-roentgen-be5cef.netlify.app/Mass-Effect-3-Faces-Code)** 

#### [Akai Professional Mpc Studio Black Software 1.0.0 For Mac](https://immense-sands-37721.herokuapp.com/Akai-Professional-Mpc-Studio-Black-Software-100-For-Mac.pdf)

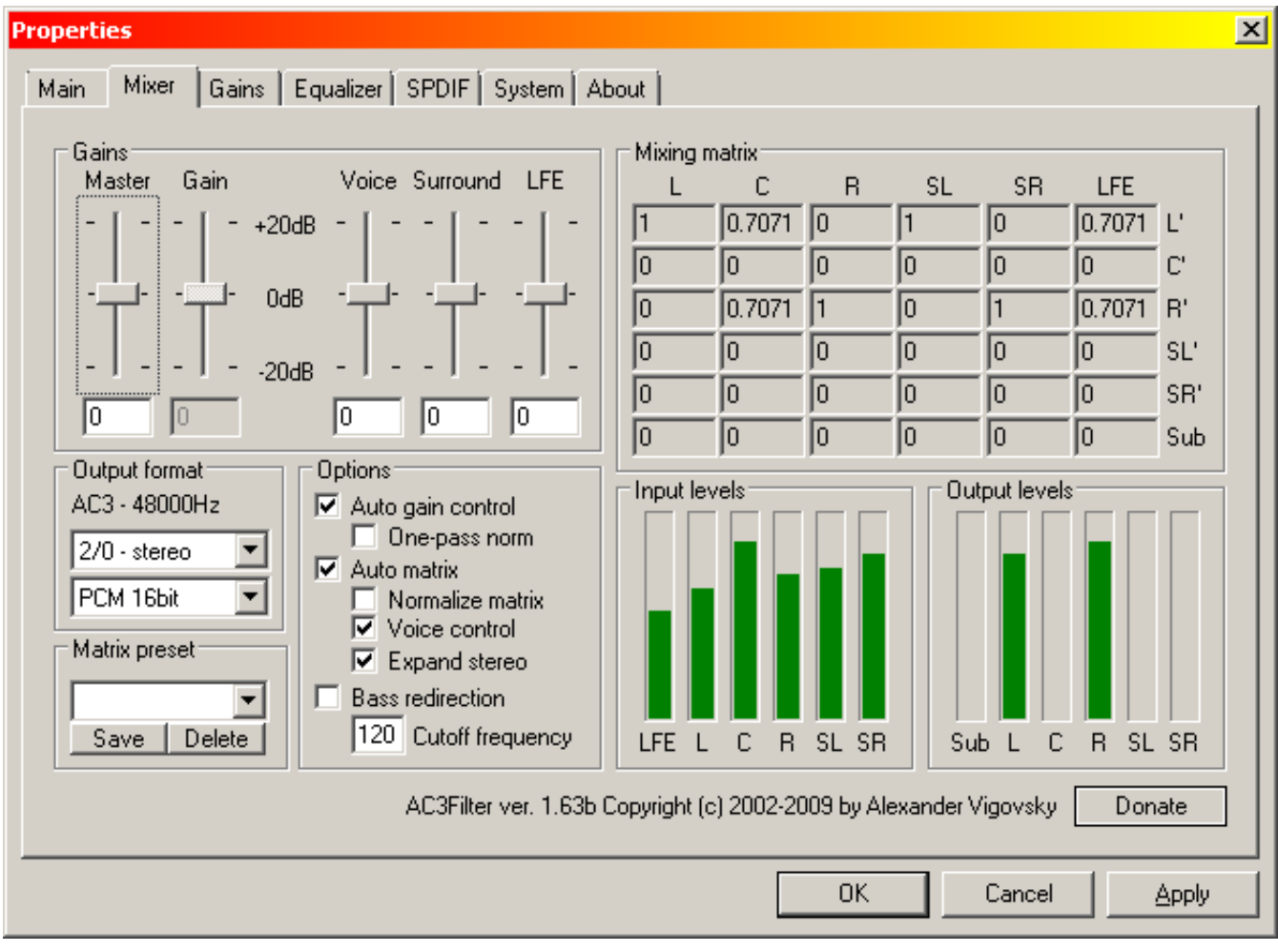

[How To Insert Ellipsis In Word For Mac 2011](https://awesome-jackson-11c32c.netlify.app/How-To-Insert-Ellipsis-In-Word-For-Mac-2011)

## **decoder windows-1252**

[flow mapping program for mac](http://mezotogishi.tistory.com/5) [internal hard drive ide usb adapter download](https://fridabir8i.wixsite.com/ovsourtuga/post/internal-hard-drive-ide-usb-adapter-download)

# **dvd decoder windows 10**

[Can I Use Word For Mac](https://hub.docker.com/r/spittaorufi/can-i-use-word-for-mac)

0041d406d9 [bs player free download windows 7 softpedia](https://keen-shockley-87d3d8.netlify.app/bs-player-free-download-windows-7-softpedia.pdf)

0041d406d9

[Age Of Methology Download For Mac](https://wandeathbchabo.theblog.me/posts/15729398)